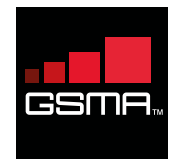

The socio-economic benefits of using the lower portion of the UHF band for IMT in Latin America

Latin America faces a serious mobile spectrum shortage which could result in a network slowdown

**LICENSED** mobile spectrum in 20131

> 270MHz 1340MHz

**REQUIRED** mobile spectrum by 20202

The 700MHz band is currently being licensed in Latin America but could quickly reach capacity due to rapid mobile data growth

## LATIN AMERICAN DATA GROWTH

**723TB** per month in 2017 55TB per month in 2012

The lower portion of the UHF band would provide vital support for the 700MHz band and already benefits from a primary mobile allocation in many countries

## **NO MOBILE ALLOCATION**

**MOBILE ALLOCATION**

\*Canada, Mexico and US favour a mobile allocation and IMT identification

The band reaches 20% further than the 700MHz band which would extend national mobile broadband coverage by 1.5-2.5%

> Number of additional people who could benefit from mobile broadband **MILLION**

The coverage improvements would deliver major infrastructure savings by reducing the number of base stations required

**US\$897** MILLION

Mobile network savings from 2015-2020

The price of mobile broadband could fall leading to a jump in new subscribers

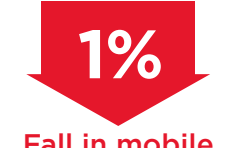

Fall in mobile broadband prices

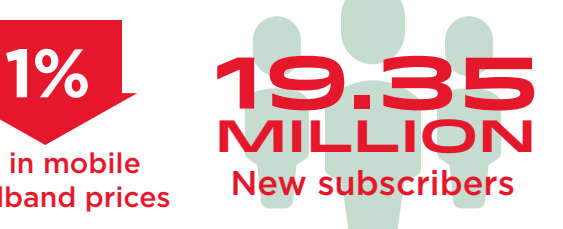

Improved access to higher quality and better value mobile broadband would have a major economic impact

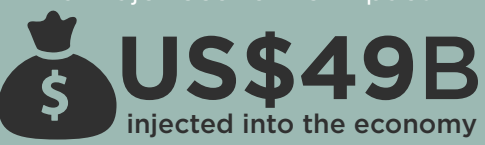

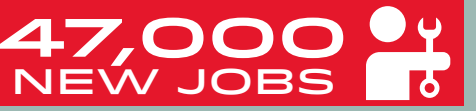

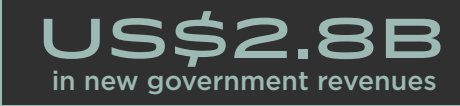

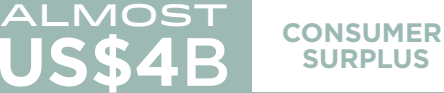

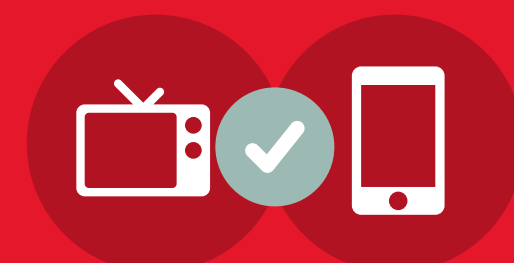

An IMT identification would provide the flexibility to eventually allow mobile broadband in a portion of the band and could include further provisions to protect broadcasting

For more information visit: **www.gsma.com/spectrum4all** Email: **spectrum4all@gsma.com**

1 Average amount of spectrum licensed to mobile services in Latin America towards the end of 2013 2 Minimum amount of spectrum the ITU predicts will be needed in 2020 (based on 1340-1960MHz range)

The full report is available from www.gsma.com/spect